The ObjectDCL Editor is an integrated development environment for designing dialogs, forms, panes and dockable windows for AutoCAD AutoLISP scripts.

Developers have a visual interactive way to design forms quickly and efficiently. It is not necessary to deal with DCL language anymore. The API exposed to AutoLISP scripts is simple to use. It allows complete control on forms. It also provides a number of events to receive notifications on how the end-user interacts with the dialogs.

Developers can make their automation scripts for AutoCAD become user friendly in no time. This in turn leads to greater adoption of their applications and therefore to larger customer productivity gains and better sales.

The ObjectDCL technology is designed to meet the needs

of technical drafters, automation scripts developers, consultants and software manufacturers. The technology has a distributable portion (called ARX) that can be deployed easily and reliably on technical drafter workstations. Scripts and ObjectDCL dialogs can be created for internal use or for commercial software.

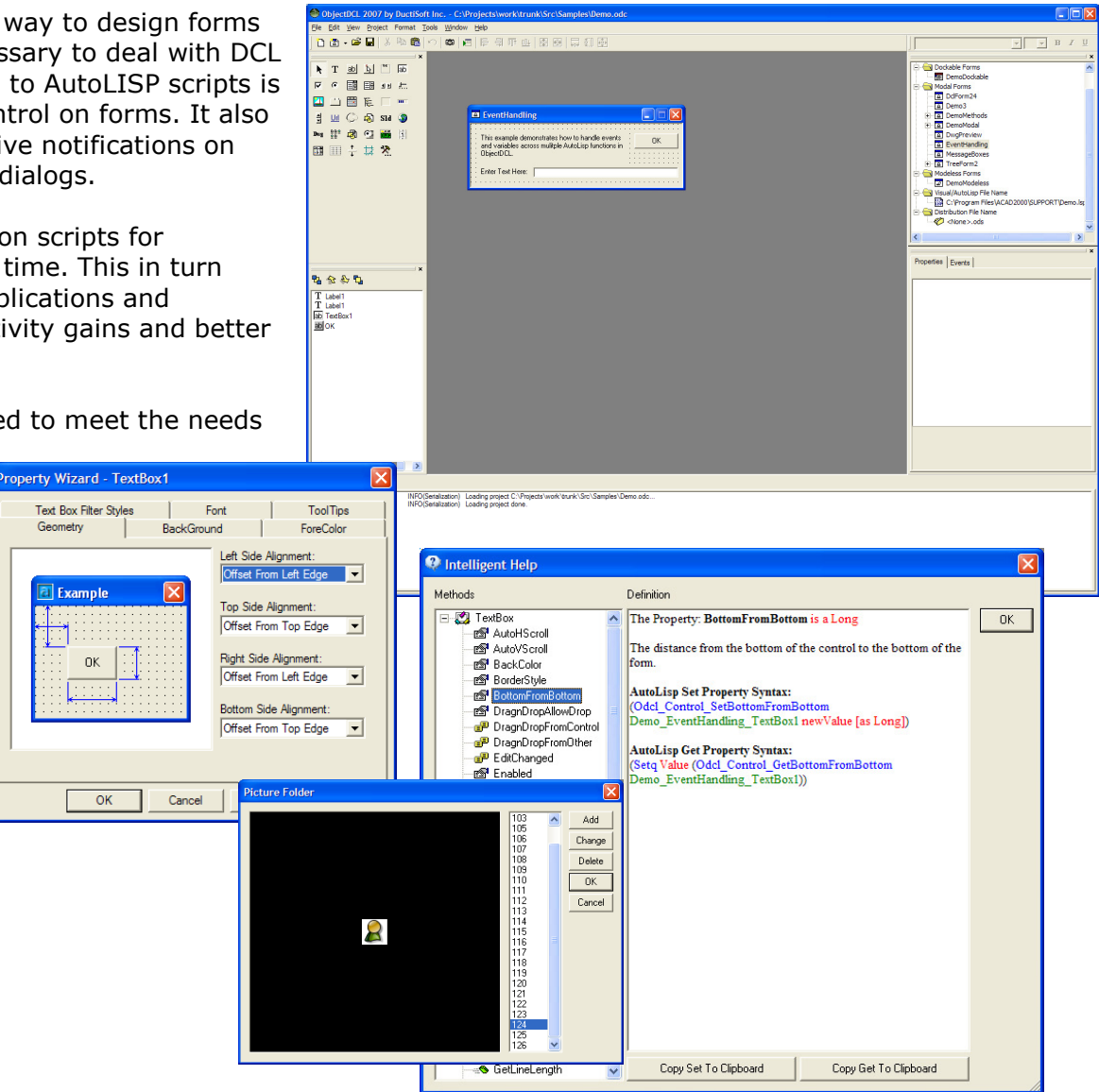

## **ObjectDCL Editor Interface**

ToolBar

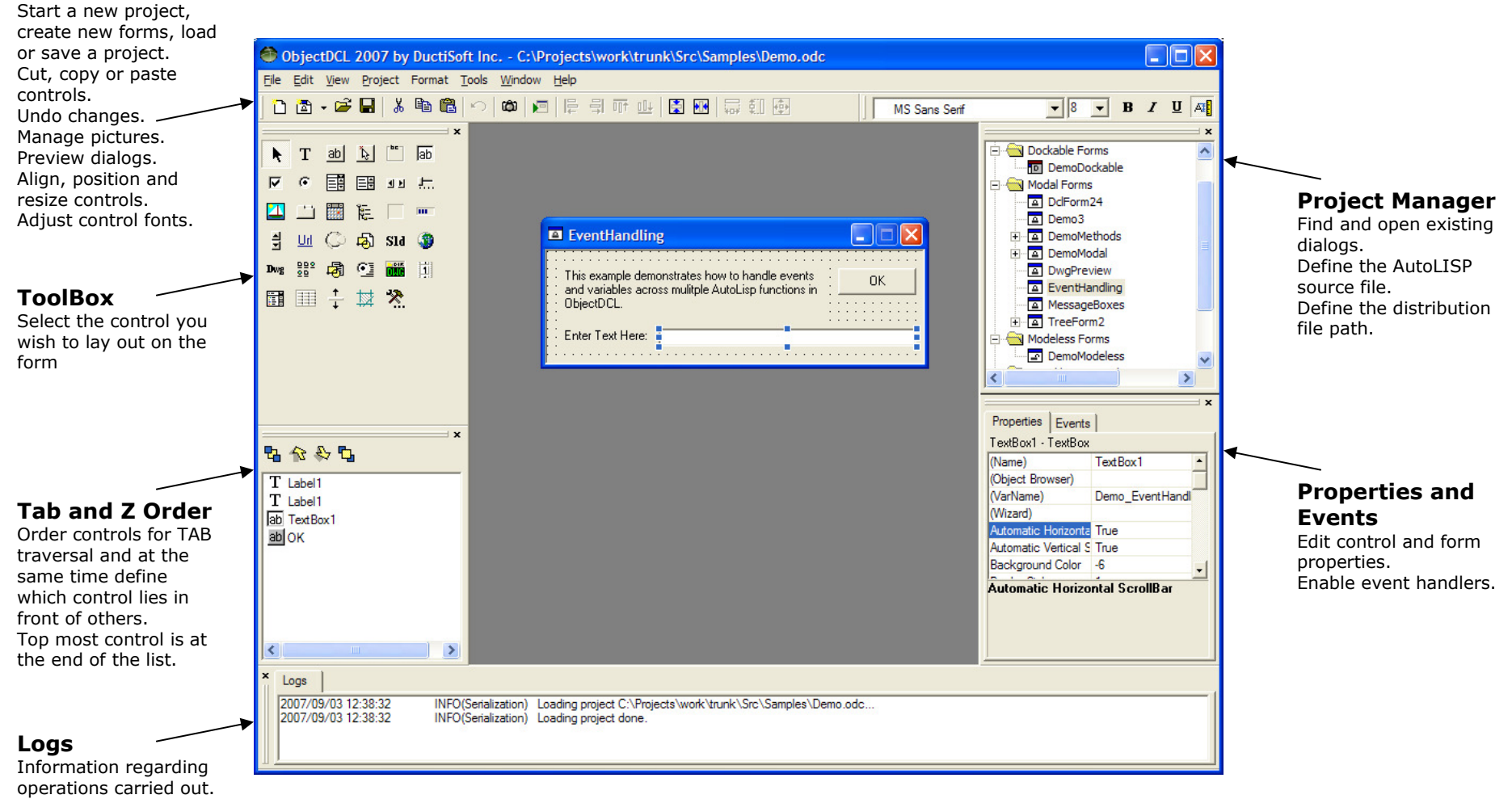

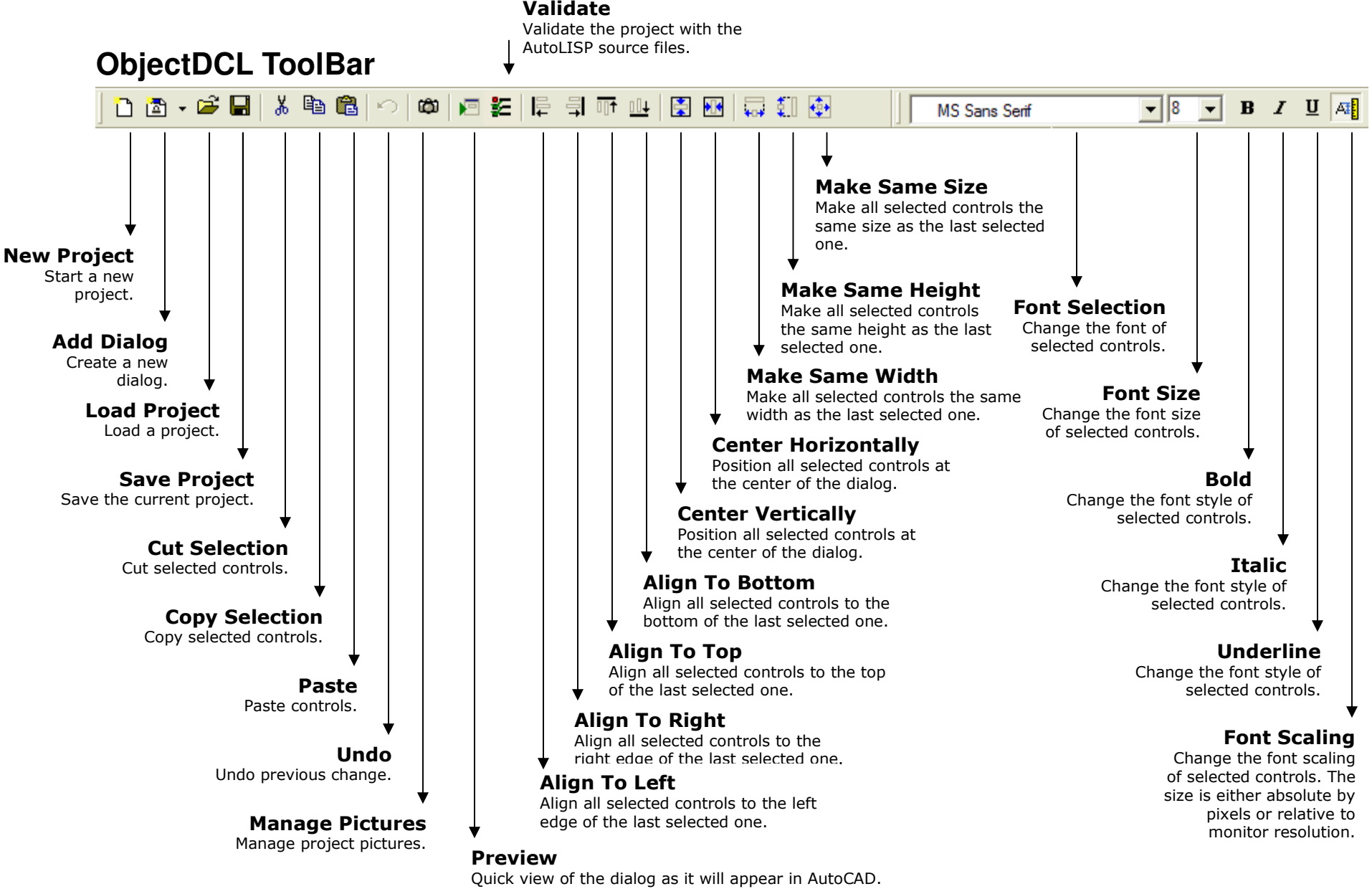

 NOTE: The AutoLISP script is not executed. The preview is not interactive. NOTE: Dockable and modeless forms are previewed as modal forms.

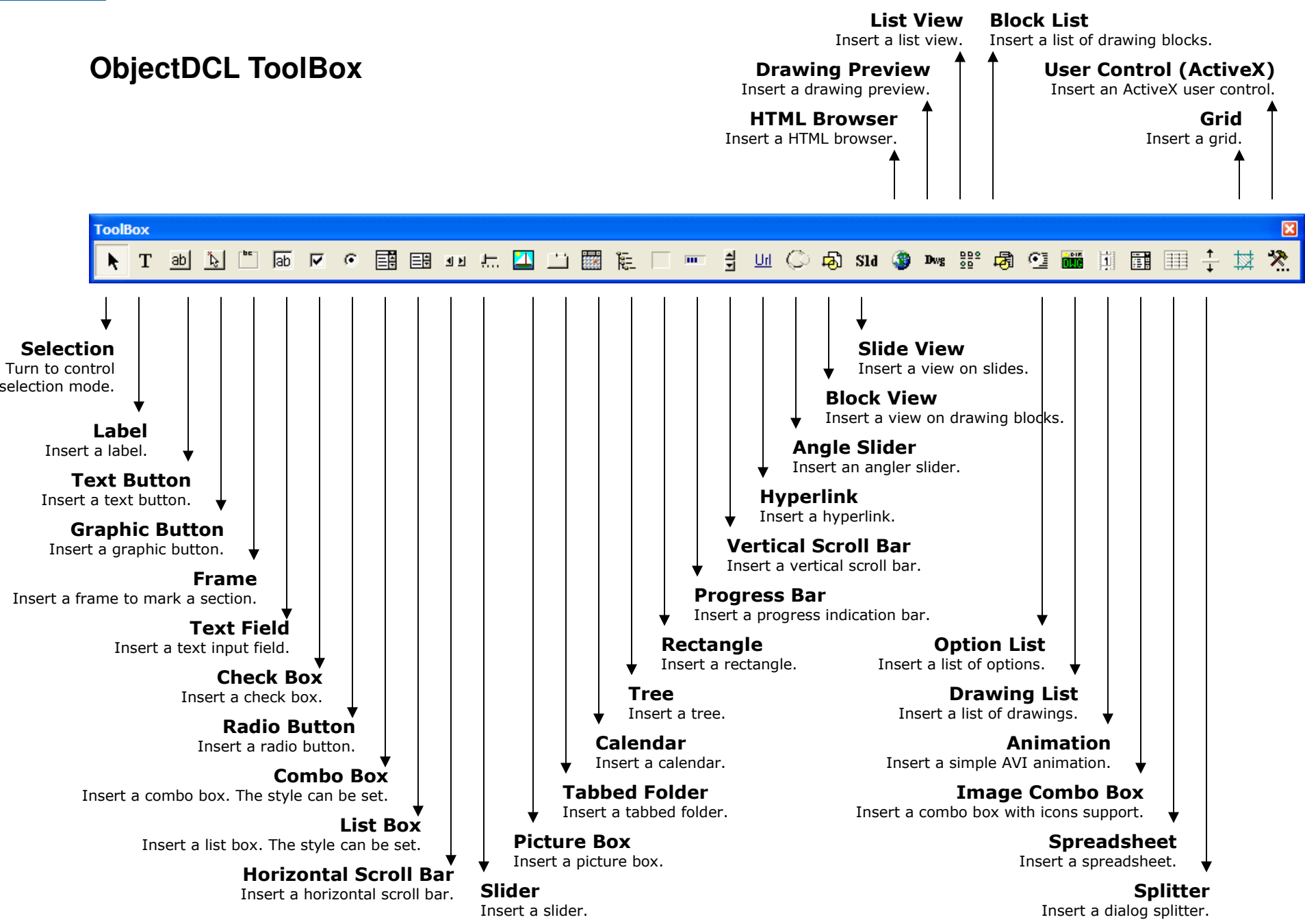

## **ObjectDCL Properties and Events**

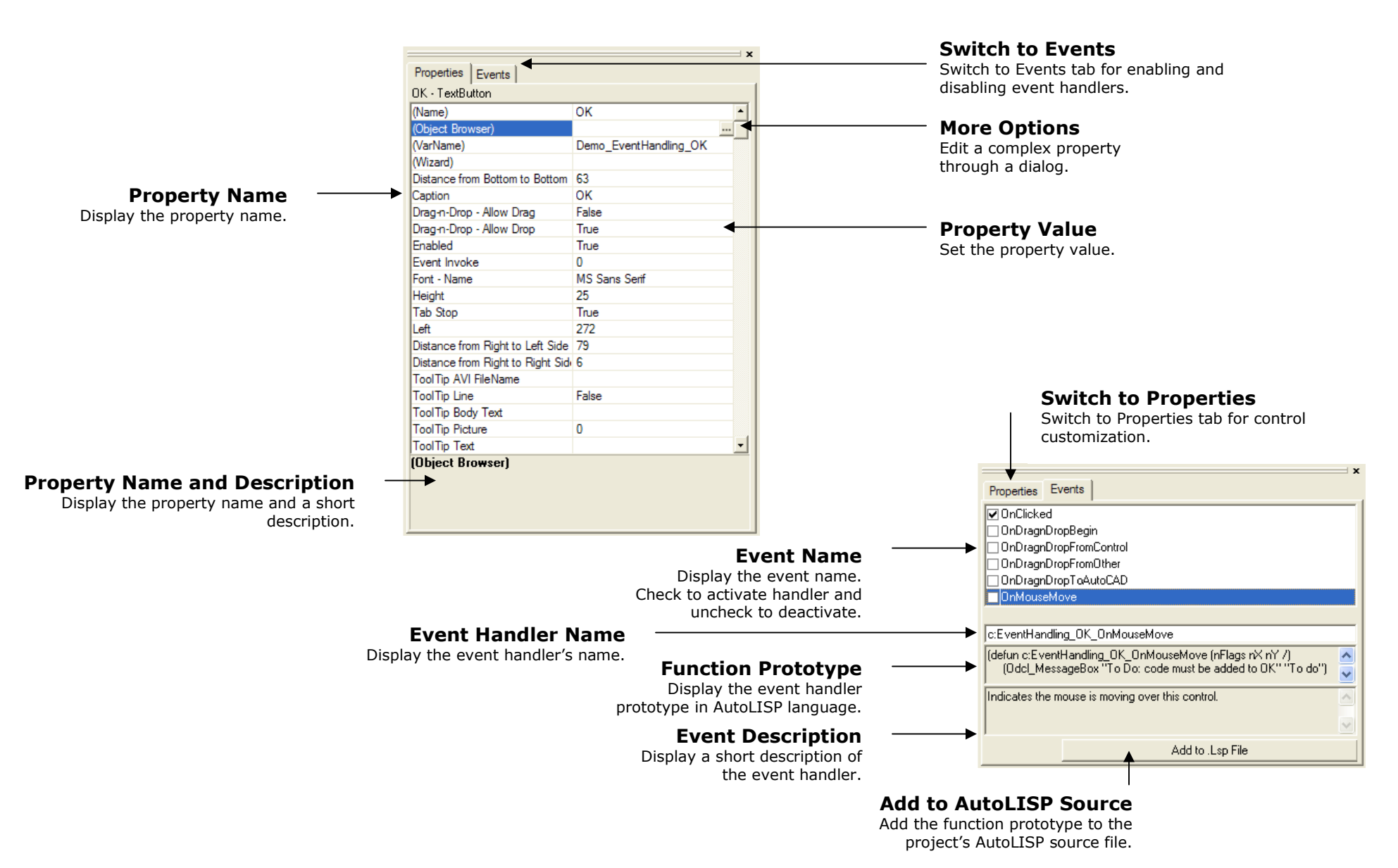

Copyright © 2007-2010 DuctiSOFT inc. The control of the control of the control of the control of the control of the control of the control of the control of the control of the control of the control of the control of the c

## **ObjectDCL Tab and Z Order**

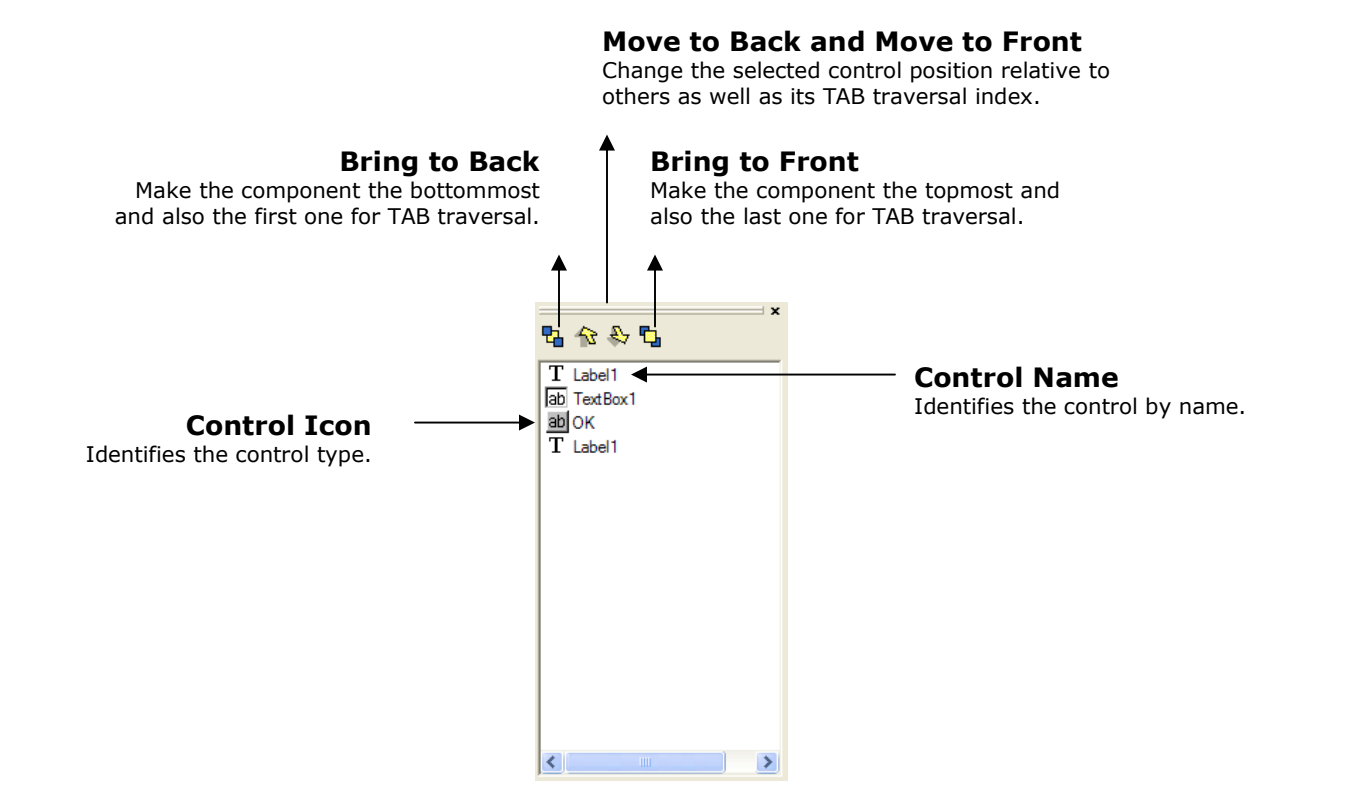

## **ObjectDCL ToolTips**

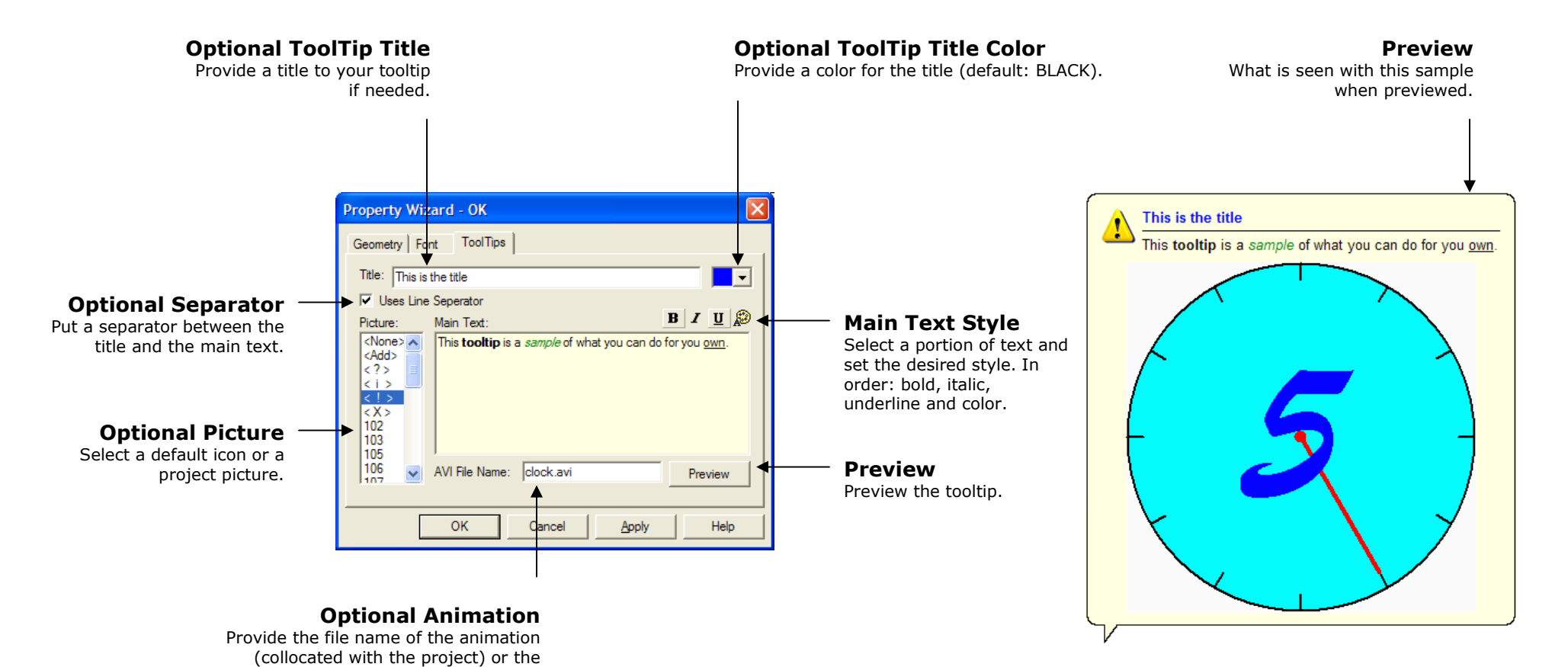

absolute path to the file.